## Class Schedule

Located in *Class Reports* from the *Classes* menu, the **Class Schedule** report Search Criteria can be used to:

- Display a listing of classes by Location, room, session, instructor, or Category 1, 2, 3.
- Display a list of classes based on specific start/end dates.
- Display a list of classes w/gender specifications or ages.
- Display a list of *classes* for a specific student.
- Display # of openings in a list of classes.

## Example

The following criteria will generate a schedule of Dance classes in the Winter 2022 session that have openings:

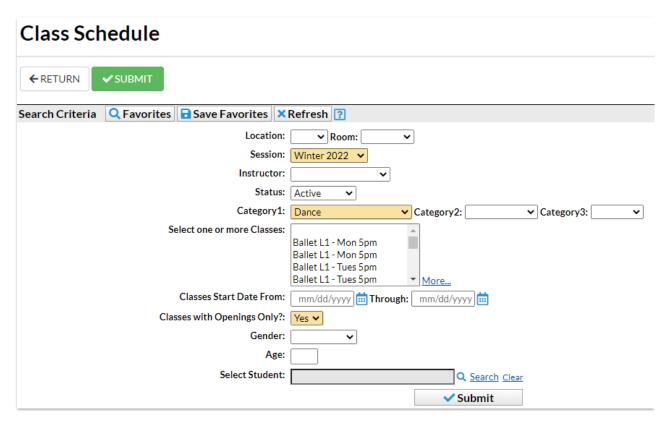

## **Class Schedule**

← RETURN

| View 1 - 7 of 7        | Print   Export | ort φ Refresh 5 columns hidden 🔳 Show/Hide Columns |           |       |        |                   | ₽ Restore Columns |                   |                   |        |        |        |             |
|------------------------|----------------|----------------------------------------------------|-----------|-------|--------|-------------------|-------------------|-------------------|-------------------|--------|--------|--------|-------------|
| Class                  | Session        | Start<br>Date                                      | End Date  | Cat1  | Open   | Mon               | Tue               | Wed               | Thu               | Fri    | Sat    | Sun    | Instructors |
| Search                 |                | Search                                             | Search    | Dance | Search | Search            | Search            | Search            | Search            | Search | Search | Search | Search      |
| Ballet L1 - Mon 5pm    | Winter 2022    | 12/1/2021                                          | 2/28/2022 | Dance | 4      | 5:00pm-<br>5:45pm |                   |                   |                   |        |        |        | Dianne H.   |
| Ballet L1 - Tues 5pm   | Winter 2022    | 12/1/2021                                          | 2/28/2022 | Dance | 8      |                   | 5:00pm-<br>5:45pm |                   |                   |        |        |        | Dianne H.   |
| Ballet L2 - Tues 7pm   | Winter 2022    | 12/1/2021                                          | 2/28/2022 | Dance | 1      |                   | 7:00pm-<br>8:00pm |                   |                   |        |        |        | Dianne H.   |
| Hip Hop L1 - Wed 7pm   | Winter 2022    | 12/1/2021                                          | 2/28/2022 | Dance | 4      |                   |                   | 7:00pm-<br>7:45pm |                   |        |        |        | Linton J.   |
| Hip Hop L2 - Thurs 7pm | Winter 2022    | 12/1/2021                                          | 2/28/2022 | Dance | 1      |                   |                   |                   | 7:00pm-<br>8:00pm |        |        |        | Linton J.   |
| Tap L1 - Mon 6pm       | Winter 2022    | 12/1/2021                                          | 2/28/2022 | Dance | 4      | 6:00pm-<br>6:30pm |                   |                   |                   |        |        |        | Livy W.     |
| Tap L2 - Mon 7pm       | Winter 2022    | 12/1/2021                                          | 2/28/2022 | Dance | 4      | 7:00pm-<br>8:00pm |                   |                   |                   |        |        |        | Livy W.     |